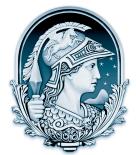

## UNIVERSIDADE FEDERAL DO RIO DE JANEIRO CENTRO DE LETRAS E ARTES **Escola de Belas Artes**

Programa de Pós-Graduação em Artes Visuais

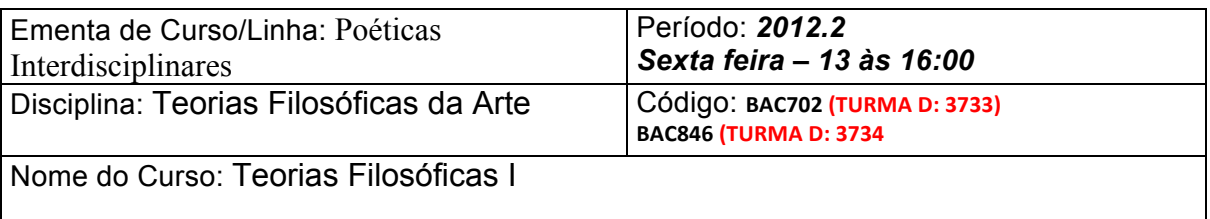

Professor: Guto Nóbrega

## EMENTA:

O curso pretende investigar modelos orgânicos para o pensamento da arte na sua intersecção com a ciência e tecnologia. Durante o curso o pensamento de artistas e teóricos como Roy Ascott, Heinz Von Foerster, Norbert Wiener, Jack Burnham, Gilbert Simondon, Georges Canguilhem, Humberto R. Maturana e Francisco J. Varela, entre outros, serão trabalhados. Conceitos como a cibernética e teoria de sistemas serão abordados.

PROGRAMA DO CURSO: Aulas expositivas e seminários.

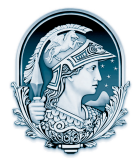

UNIVERSIDADE FEDERAL DO RIO DE JANEIRO CENTRO DE LETRAS E ARTES **Escola de Belas Artes** Programa de Pós-Graduação em Artes Visuais